#### Подход к преподаванию десктопных и сетевых возможностей GNU/Linux в университете

#### Алексей Городилов, Александра Кононова Национальный исследовательский университет МИЭТ Москва, Россия

# Что было до нас (вариант 1)

- Основы работы с bash (cd, ls, cat ...)
- vi
- $\bullet$  Программирование на bash (переменные, if, for ...)
- Программирование на  $C$  в unix (fork exec ...)
- $\bullet$  awk

# Что было до нас (Вариант 2)

- fork, exec
- ps, grep, chmod, acl
- telnet, ftp

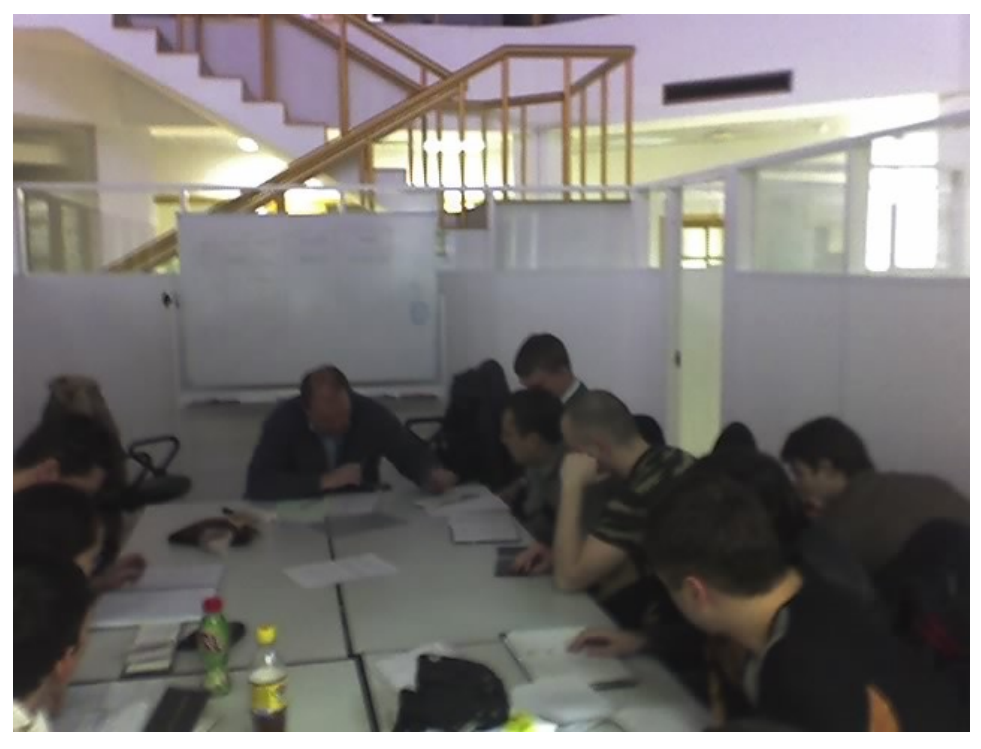

#### Что не так?

- Зачем всё это нужно?
- Линукс (unix) это черный экран и мигающий курсор
- А как открыть .doc, слушать mp3 (любая типичная задача)?
- Что делать, если зависло?
- Как себе поставить эту ОС?

# Новый курс

- $\cdot$  Работа в GNOME/KDE
- Офисные приложения
- Работа с графикой
- Работа со звуком / настройка web-сервера
- Интерфейс командной строки
- Восстановление после сбоев
- Настройка сети
- Установка ОС

# Работа в GNOME/KDE

- Вход в систему
- Работа с файловым менеджером
- Запуск программ
- Kwrite/gedit
- Настройка экрана (разрешение, цвета), клавиатуры (раскладки, горячие клавиши), оформления
- Выход, блокировка, переключение сеансов

#### Офисные приложения

- LibreOffice
	- Writer
	- Calc
	- Impress
- Gwenview/Gthumb
- Обзор других программ

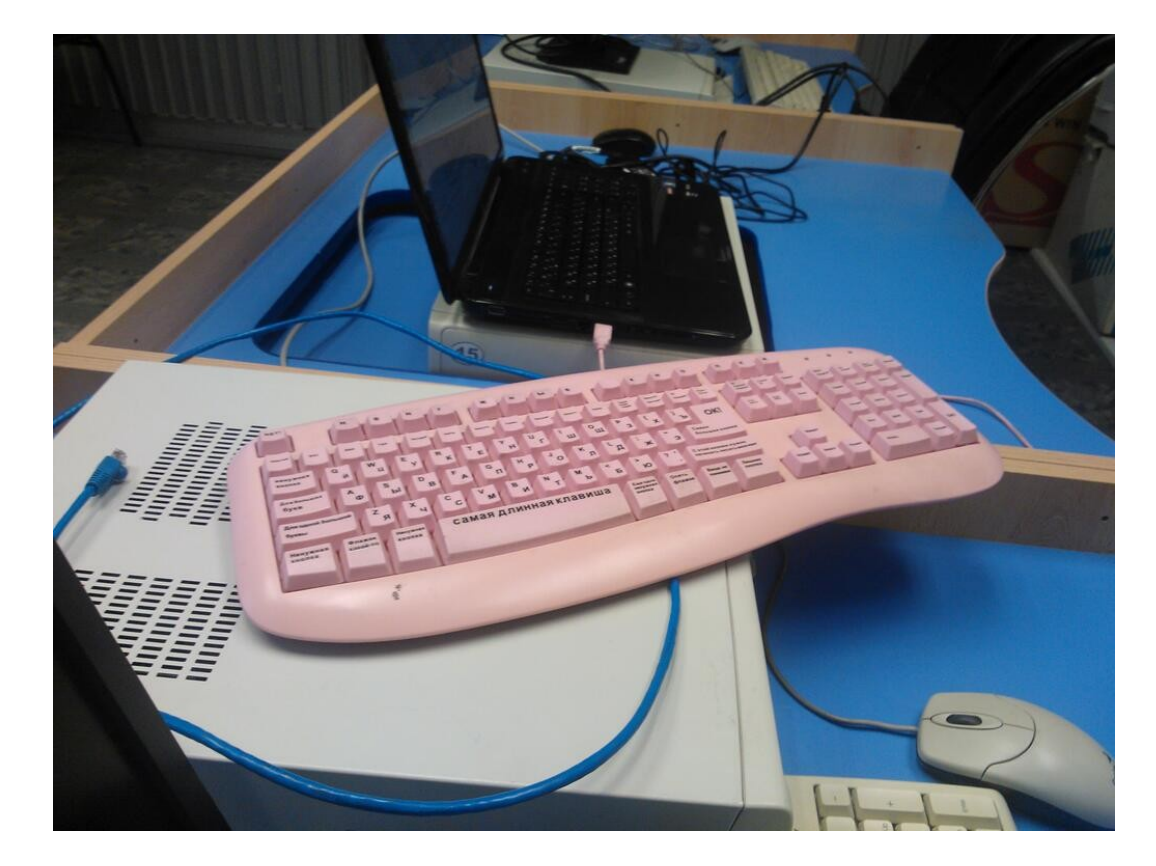

# Работа с графикой

- GIMP (растровая графика)
- Inkscape (векторная графика)
- Blender (3D-графика)

#### Работа со звуком

- alsa, pulseaudio, oss, jack
- Audacity
- Rosegarden (midi-редактор)
- Запись и воспроизведение звука
- Обмен данными между приложениями

#### Работа со звуком

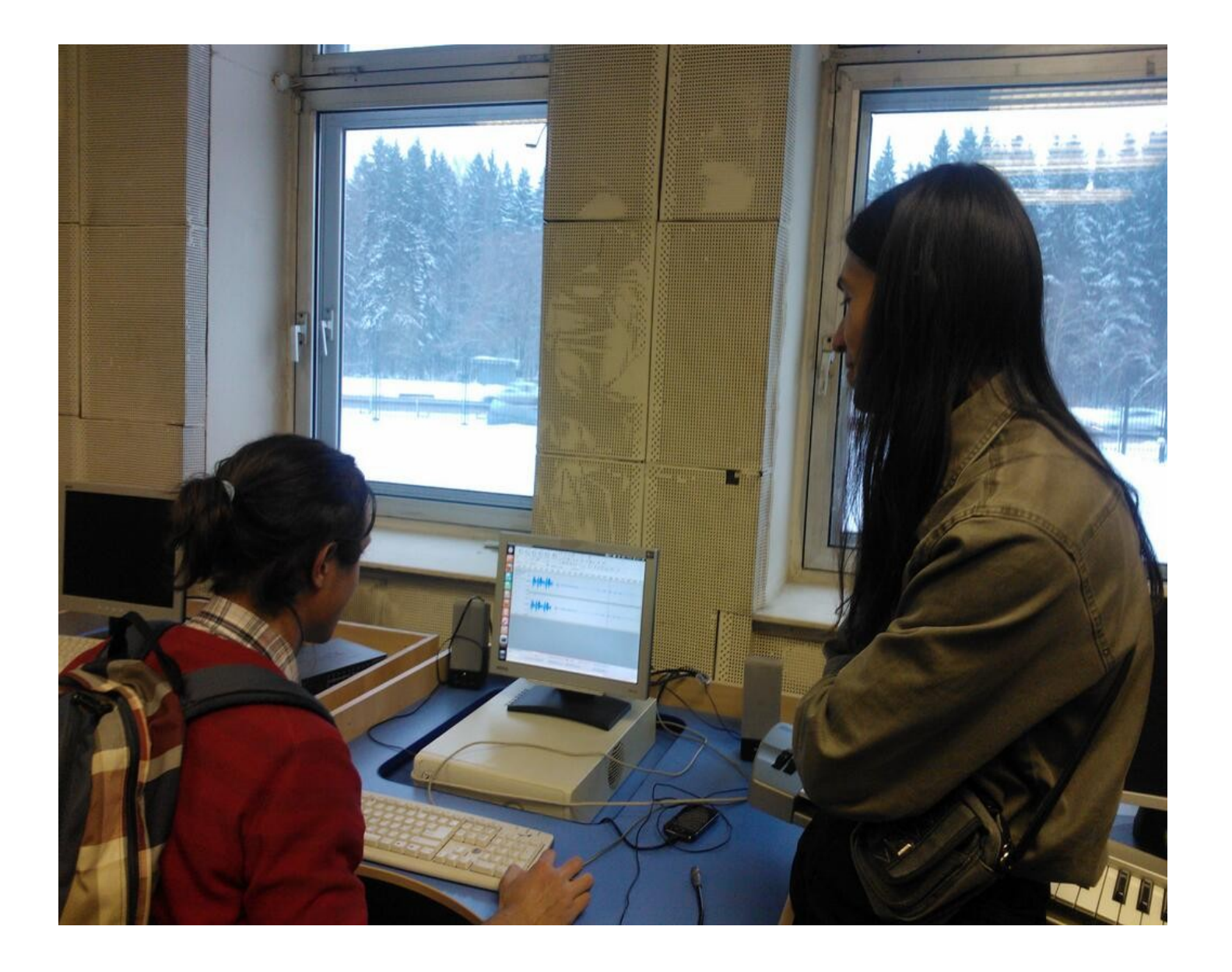

### Настройка web-сервера

- Установка apache
	- Где корневая папка?
	- Где настройки
	- Проверка работы
- Установка php
- Установка mysql
	- Проверка работы php/mysql

# Интерфейс командной строки

- cd, ls, ps, cat, touch, rm, chmod, chown ...
- vi
- где лежат какие настройки
- telinit
- sudo, su ...

#### Восстановление после сбоев

- Прерывание зависшей программы
	- Переключение между сеансами
- Создание загрузочной флешки/CD
- Загрузка системы с cd или флешки
- Чтение логов
- Установка причины проблем с загрузкой
- Поиск неизвестной неисправности

# Настройка сети

- Настройка через networkmanager
- Настройка через if config
- $\cdot$  Раздача интернета через iptables
- Раздача интернета через squid